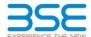

|    | XBRL Excel Utility                    |
|----|---------------------------------------|
| 1. | <u>Overview</u>                       |
| 2. | Before you begin                      |
| 3. | <u>Index</u>                          |
| 4. | Import XBRL file                      |
| 5. | Steps for filing Shareholding Pattern |
| 6. | Fill up the Shareholding Pattern      |

#### 1. Overview

The excel utility can be used for creating the XBRL/XML file for efiling of shareholding pattern

Shareholding pattern XBRL filling consists of two processes. Firstly generation of XBRL/XML file of the Shareholding pattern, and upload of generated XBRL/XML file to BSE Listing Center.

#### 2. Before you begin

- 1. The version of Microsoft Excel in your system should be Microsoft Office Excel 2007 and above.
- 2. The system should have a file compression software to unzip excel utility file.
- 3. Make sure that you have downloaded the latest Excel Utility from BSE Website to your local system.
- 4. Make sure that you have downloaded the Chrome Browser to view report generated from Excel utility
- 5. Please enable the Macros (if disabled) as per instructions given in manual, so that all the functionalities of Excel Utility works fine. Please first go through Enable Macro - Manual attached with zip file.

|     | 3. Index                                     |                             |  |  |  |  |  |  |  |  |  |
|-----|----------------------------------------------|-----------------------------|--|--|--|--|--|--|--|--|--|
| 1   | Details of general information about company | General Info                |  |  |  |  |  |  |  |  |  |
| 2   | Declaration                                  | Declaration                 |  |  |  |  |  |  |  |  |  |
| 3   | Summary                                      | <u>Summary</u>              |  |  |  |  |  |  |  |  |  |
| 4   | Shareholding Pattern                         | <u>Shareholding Pattern</u> |  |  |  |  |  |  |  |  |  |
| - 5 | Annexure B                                   | Annexure B                  |  |  |  |  |  |  |  |  |  |

# 4. Import XBRL file

1. Now you can import and view previously generated XBRL files by clicking Import XBRL button on Genenra

### 5. Steps for Filing Shareholding Pattern

- I. Fill up the data: Navigate to each field of every section in the sheet to provide applicable data in correct format. (Formats will get reflected while filling data.)
- Use paste special command to paste data from other sheet.
- II. Validating Sheets: Click on the "Validate " button to ensure that the sheet has been properly filled and also data has been furnished in proper format. If there are some errors on the sheet, excel utility will prompt you about the same.
- III. Validate All Sheets: Click on the "Home" button. And then click on "Validate All Sheet" button to ensure that all sheets has been properly filled and validated successfully. If there are some errors on the sheet, excel utility will prompt you about the same and stop validation at the same time. After correction, once again follow the same procedure to validate all sheets.

Excel Utility will not allow you to generate XBRL/XML until you rectify all errors.

- IV. Generate XML: Excel Utility will not allow you to generate XBRL/XML unless successful validation of all sheet is completed. Now click on 'Generate XML' to generate XBRL/XML file.
  - Save the XBRL/XML file in your desired folder in local system.
- V. Generate Report : Excel Utility will allow you to generate Report. Now click on 'Generate Report' to generate html report.
  - Save the HTML Report file in your desired folder in local system.
     To view HTML Report open "Chrome Web Browser".

  - To print report in PDF Format, Click on print button and save as PDF.
- VI. Upload XML file to BSE Listing Center: For uploading the XBRL/XML file generated through Utility, login to BSE Listing Center and upload generated xml file. On Upload screen provide the required information and browse to select XML file and submit the XML.

## 6. Fill up the Shareholding Pattern

- 1. Cells with red fonts indicate mandatory fields.
- 2. If mandatory field is left empty, then Utility will not allow you to proceed further for generating XML
- 3. You are not allowed to enter data in the Grey Cells.
- 4. If fields are not applicable to your company then leave it blank. Do not insert Zero unless it is a mandator
- 5. Data provided must be in correct format, otherwise Utility will not allow you to proceed further fo generating XML.
- Adding new rows: Sections such as Promoters details allow you to enter as much data in a tabular form. You can Click on "Add" to add more rows.
- 7. Deleting rows: Rows that has been added can be removed by clicking the button "Delete". A popup will ask you to provide the range of rows you want to delete.
- 8. Select data from "Dropdown list" wherever applicable.
- 9. Adding Notes: Click on "Add Notes" button to add notes

Home Validate

| General information about company                                                          |                       |
|--------------------------------------------------------------------------------------------|-----------------------|
| Scrip code                                                                                 | 531502                |
| NSE Symbol                                                                                 | NA                    |
| MSEI Symbol                                                                                | NA                    |
| ISIN                                                                                       | INE404L01039          |
| Name of the company                                                                        | ESAAR (INDIA) LTD     |
| Whether company is SME                                                                     | No                    |
| Class of Security                                                                          | Equity Shares         |
| Type of report                                                                             | Quarterly             |
| Quarter Ended / Half year ended/Date of Report (For Prelisting / Allotment)                | 30-06-2024            |
| Date of allotment / extinguishment (in case Capital Restructuring selected) / Listing Date |                       |
| Shareholding pattern filed under                                                           | Regulation 31 (1) (b) |
| Whether the listed entity is Public Sector Undertaking (PSU)?                              | No                    |

Home

Validate

| Sr. No. | Particular                                                                             | Yes/No | Promoter and<br>Promoter Group | Public shareholder | Non Promoter- Non<br>Public |
|---------|----------------------------------------------------------------------------------------|--------|--------------------------------|--------------------|-----------------------------|
| 1       | Whether the Listed Entity has issued any partly paid up shares?                        | No     | No                             | No                 | No                          |
| 2       | Whether the Listed Entity has issued any Convertible Securities?                       | No     | No                             | No                 | No                          |
| 3       | Whether the Listed Entity has issued any Warrants?                                     | No     | No                             | No                 | No                          |
| 4       | Whether the Listed Entity has any shares against which depository receipts are issued? | No     | No                             | No                 | No                          |
| 5       | Whether the Listed Entity has any shares in locked-in?                                 | No     | No                             | No                 | No                          |
| 6       | Whether any shares held by promoters are pledge or otherwise encumbered?               | No     | No                             |                    |                             |
| 7       | Whether company has equity shares with differential voting rights?                     | No     | No                             | No                 | No                          |
| 8       | Whether the listed entity has any significant beneficial owner?                        | No     |                                |                    |                             |

|  | Table I - | Summary | Statement | holding of | specified | securitie |
|--|-----------|---------|-----------|------------|-----------|-----------|
|--|-----------|---------|-----------|------------|-----------|-----------|

|  | ally populated from sharehold |  |
|--|-------------------------------|--|
|  |                               |  |

|                     | Home                                                                                                    |                       |                             |                                 |                                |                           |                                                                          |                   |                         |                                |                            |                                                         |                                            |                                                     |                                                                                                    |               |                                       |                                |                                       |                                    |                  |                        |                    |
|---------------------|----------------------------------------------------------------------------------------------------|-----------------------|-----------------------------|---------------------------------|--------------------------------|---------------------------|--------------------------------------------------------------------------|-------------------|-------------------------|--------------------------------|----------------------------|---------------------------------------------------------|--------------------------------------------|-----------------------------------------------------|----------------------------------------------------------------------------------------------------|---------------|---------------------------------------|--------------------------------|---------------------------------------|------------------------------------|------------------|------------------------|--------------------|
| Table I             | I - Summary Statement holding of specified securities                                                      |                       |                             |                                 |                                |                           |                                                                          |                   |                         |                                |                            |                                                         |                                            |                                                     |                                                                                                    |               |                                       |                                |                                       |                                    |                  |                        |                    |
| Note :              | Data will be automatically populated from shareholding pattern sheet - Data Entry Restricted in this sheet |                       |                             |                                 |                                |                           |                                                                          |                   |                         |                                |                            |                                                         |                                            |                                                     |                                                                                                    |               |                                       |                                |                                       |                                    |                  |                        |                    |
|                     |                                                                                                    |                       |                             |                                 |                                |                           |                                                                          | Numb              | er of Voting Rightsheld | in each class ofsecurities(IX) |                            |                                                         |                                            |                                                     | Shareholding , as a %                                                                                                | Number of Loc | ked in shares                         |                                | hares pledged or                      |                                    | Sub              | -categorization of sha | ares               |
| C-1                 |                                                                                                    | Nos. Of               | No. of fully paid up equity | No. Of Partly paid-             | No. Of shares<br>underlying    | Total nos. shares         |                                                                          |                   | No of Voting (XIV) Rig  | hts                            |                            | No. Of Shares N                                         |                                            | No. Of Shares Underlying<br>Outstanding convertible |                                                                                                    |               |                                       | otherwise encumbered<br>(XIII) |                                       | Number of equity<br>shares held in | Shareh           | olding (No. of shares) | ) under            |
| Categor<br>y<br>(I) | Category of shareholder<br>(II)                                                                            | shareholders<br>(III) | shares held (IV)            | up equity shares<br>held<br>(V) | Depository<br>Receipts<br>(VI) | (VII) = (IV)+(V)+<br>(VI) | shares (calculated<br>as per SCRR, 1957)<br>(VIII)<br>As a % of (A+B+C2) | Class<br>eg:<br>X | Class<br>eg:y           | Total                          | Total as a % of<br>(A+B+C) | Underlying Outstanding<br>convertible securities<br>(X) | Underlying<br>Outstanding<br>Warrants (Xi) |                                                     | or convertible securities (<br>as a percentage of diluted<br>share capital)<br>(XI)= (VII)+(X)<br>As a % of (A+B+C2) | No.<br>(a)    | As a % of total<br>Shares held<br>(b) | No.<br>(a)                     | As a % of total<br>Shares held<br>(b) | dematerialized<br>form             | Sub-category (i) | Sub-category (ii)      | Sub-category (iii) |
| (A)                 | Promoter & Promoter Group                                                                                  | 1                     | 634688                      |                                 |                                | 634688                    | 3.10                                                                     | 6,34,688.00       |                         | 634688.00                      | 3.10                       |                                                         |                                            |                                                     | 3.10                                                                                                    |               |                                       |                                |                                       | 634688                             |                  |                        |                    |
| (B)                 | Public                                                                                                    | 9200                  | 19807812                    |                                 |                                | 19807812                  | 96.90                                                                    | 19807812.00       |                         | 19807812.00                    | 96.90                      |                                                         |                                            |                                                     | 96.90                                                                                                    |               |                                       |                                |                                       | 19083646                           | 0                | 0                      | 0                  |
| (C)                 | Non Promoter- Non Public                                                                                   |                       |                             |                                 |                                |                           |                                                                          |                   |                         |                                |                            |                                                         |                                            |                                                     |                                                                                                    |               |                                       |                                |                                       |                                    |                  |                        |                    |
| (C1)                | Shares underlying DRs                                                                                      |                       |                             |                                 |                                |                           |                                                                          |                   |                         |                                |                            |                                                         |                                            |                                                     |                                                                                                    |               |                                       |                                |                                       |                                    |                  |                        |                    |
| (C2)                | Shares held by Employee Trusts                                                                             |                       |                             |                                 |                                |                           |                                                                          |                   |                         |                                |                            |                                                         |                                            |                                                     |                                                                                                    |               |                                       |                                |                                       |                                    |                  |                        |                    |
|                     | Total                                                                                                    | 9201                  | 20442500                    | )                               |                                | 20442500                  | 100                                                                      | 20442500.00       |                         | 20442500.00                    | 100.00                     | )                                                       |                                            |                                                     | 100                                                                                                    |               |                                       |                                |                                       | 19718334                           | 0                | 0                      | , 0                |

|                                                                                        | Home Validate                                                                                                    |                               |                                                                                                    |                                                    |                                                         | r                                  |                                                                                                    |                                                       |                                     |                                                 |                                                                          |                              |                                                                 |                                                                                                    |              |                                       |                             |                                       |                                                                    |                  |                                                        |                    |
|----------------------------------------------------------------------------------------|----------------------------------------------------------------------------------------------------|-------------------------------|----------------------------------------------------------------------------------------------------|----------------------------------------------------|---------------------------------------------------------|------------------------------------|----------------------------------------------------------------------------------------------------|-------------------------------------------------------|-------------------------------------|-------------------------------------------------|--------------------------------------------------------------------------|------------------------------|-----------------------------------------------------------------|----------------------------------------------------------------------------------------------------|--------------|---------------------------------------|-----------------------------|---------------------------------------|--------------------------------------------------------------------|------------------|--------------------------------------------------------|--------------------|
|                                                                                        |                                                                                                    |                               |                                                                                                    |                                                    |                                                         |                                    | 60                                                                                                    | Number of Voting Rights he<br>No of Voting (XIV)Right | eld in each class of securities(IX) |                                                 |                                                                          |                              |                                                                 | Shareholding , as a %                                                                                                    | Number of Lo | cked in shares<br>(III)               | Number of Shares p<br>encur | nedged or otherwise<br>obered         |                                                                    | s                | Sub-categorization of sh<br>hareholding (No. of share: | es) under          |
|                                                                                        | Category & Name                                                                                                    | No. Of thresholder            | No. of fully paid up                                                                                                    | No. Of Partly paid-up                              | No. Of shares underlying                                | Total nos. shares<br>held          | Shareholding as a % of<br>total no. of shares<br>(calculated as per SCRR,<br>1957)<br>(VIII)<br>As a % of (A+B+C2) |                                                       |                                     | Total as                                        | No. Of Shares Underlying<br>Outstanding convertible<br>securities<br>(X) | No. of Shares Underlying     | No. Of Shares Underlying<br>Outstanding convertible             | Shareholding , as a % assuming full conversion of convertible securities ( as a percentage of diluted share capital) (XI)= (VII)+(X) As a % of (A+B+C2) |              |                                       | ~                           |                                       | Number of equity shares<br>held in dematerialized<br>form<br>(xzv) |                  |                                                        |                    |
| Sr.                                                                                    | Category & Name<br>of the<br>Shareholders<br>(I)                                                                                     | Nos. Of shareholders<br>(III) | No. of fully paid up<br>equity shares held<br>(IV)                                                                                                    | No. Of Partly paid-up<br>equity shares held<br>(V) | No. Of shares underlying<br>Depository Receipts<br>(VI) | held<br>(VII) = (IV)+(V)+ (VI)     | 1957)                                                                                                    | class<br>eg: class<br>x egy                           | Total                               | Total as<br>a % of<br>Total<br>Voting<br>rights | securities                                                               | Outstanding Warrants<br>(Xi) | Outstanding convertible securities and No. Of Warrants (XI) (a) | as a percentage of diluted<br>share capital)                                                                                                    | No.<br>(a)   | As a % of total Shares<br>held<br>(b) | No.<br>(a)                  | As a % of total Shares<br>held<br>(b) | form<br>(ym)                                                       | Sub-category (i) | Sub-category (ii)                                      | Sub-category (iii) |
|                                                                                        | W                                                                                                    |                               |                                                                                                    |                                                    |                                                         |                                    | As a % of (A+B+C2)                                                                                                 | X egy                                                 | TO ME                               | rights                                          | 147                                                                      |                              | (XI) (a)                                                        | (XI)= (VII)+(X)<br>As a % of (A+B+C2)                                                                                                    | (a)          | (b)                                   | (a)                         | (b)                                   | (444)                                                              | Jab Category (i) | Jan-Caregory (ii)                                      | Just Linguiy (11)  |
| A Ta                                                                                   | ble II - Statement showing shareholding pattern of                                                                                   | the Promoter and Prom         | oter Group                                                                                                    |                                                    |                                                         |                                    |                                                                                                    |                                                       |                                     |                                                 |                                                                          |                              |                                                                 |                                                                                                    |              |                                       |                             |                                       |                                                                    |                  |                                                        |                    |
| (1) In                                                                                 | dian                                                                                                    | 1                             |                                                                                                    |                                                    |                                                         |                                    |                                                                                                    |                                                       |                                     |                                                 |                                                                          |                              |                                                                 |                                                                                                    |              |                                       |                             |                                       |                                                                    |                  |                                                        |                    |
| (16)                                                                                   | ndividuals/Hindu undivided Family<br>Central Government/ State Government(s)                                                         |                               | 634688                                                                                                    |                                                    |                                                         | 634688                             | 3.10                                                                                                    | 634688.00                                             | 634688                              | 3.30                                            | 0                                                                        |                              |                                                                 | 3.10                                                                                                    |              |                                       |                             |                                       | 634688                                                             |                  |                                                        |                    |
| (c) !                                                                                  | linancial Institutions/Banks<br>Inv Other (specify)                                                                                  |                               |                                                                                                    |                                                    |                                                         |                                    |                                                                                                    |                                                       |                                     |                                                 |                                                                          |                              |                                                                 |                                                                                                    |              |                                       |                             |                                       |                                                                    |                  |                                                        |                    |
| (2) Fo                                                                                 | Sub-Total (A)(1)                                                                                                    | 1                             | 634688                                                                                                    |                                                    |                                                         | 634688                             | 3.10                                                                                                    | 634688.00                                             | 634688                              | 3.10                                            | 0                                                                        |                              |                                                                 | 3.10                                                                                                    |              |                                       |                             |                                       | 634688                                                             |                  |                                                        |                    |
|                                                                                        | religs  Individuals (NonResident Individuals / Foreign Individuals)                                                                  |                               |                                                                                                    |                                                    |                                                         |                                    |                                                                                                    |                                                       | T T                                 |                                                 |                                                                          |                              |                                                                 |                                                                                                    |              |                                       |                             |                                       |                                                                    |                  |                                                        |                    |
| (b)                                                                                    | Sovernment                                                                                                    |                               |                                                                                                    |                                                    |                                                         |                                    |                                                                                                    |                                                       |                                     |                                                 |                                                                          |                              |                                                                 |                                                                                                    |              |                                       |                             |                                       |                                                                    |                  |                                                        |                    |
| (c)                                                                                    | nstitutions<br>Poreign Portfolio Investor                                                                                            |                               |                                                                                                    |                                                    |                                                         |                                    |                                                                                                    |                                                       |                                     |                                                 |                                                                          |                              |                                                                 |                                                                                                    |              |                                       |                             |                                       |                                                                    |                  |                                                        |                    |
| (e)                                                                                    | Any Other (specify)                                                                                                    |                               |                                                                                                    |                                                    |                                                         |                                    |                                                                                                    |                                                       |                                     |                                                 |                                                                          |                              |                                                                 |                                                                                                    |              |                                       |                             |                                       |                                                                    |                  |                                                        |                    |
|                                                                                        | Sub-Total (A)(2) Total Shareholding of Promoter and Promoter Group                                                                   |                               |                                                                                                    |                                                    |                                                         |                                    |                                                                                                    |                                                       |                                     |                                                 |                                                                          |                              |                                                                 |                                                                                                    |              |                                       |                             |                                       |                                                                    |                  |                                                        |                    |
|                                                                                        | Total Shareholding of Promoter and Promoter Group<br>(A)=(A)(1)+(A)(2)<br>Details of Shares which remain unclaimed for Promoter &    | December Course               | 634688                                                                                                    |                                                    |                                                         | 634688                             | 3.10                                                                                                    | 634688.00                                             | 634688                              | 3.20                                            | Ó                                                                        |                              |                                                                 | 3.10                                                                                                    |              |                                       |                             |                                       | 634688                                                             |                  |                                                        |                    |
| o Ta                                                                                   | ble III - Statement showing shareholding pattern of                                                                                  | Note : Viedly show dat        | nile of charaboldors havin                                                                                                    | as more than one own                               | etaes of total so of that                               | use. Oleano refer coftwar          | e manual                                                                                                    |                                                       |                                     |                                                 |                                                                          |                              |                                                                 |                                                                                                    |              |                                       |                             |                                       |                                                                    |                  |                                                        |                    |
| (1) In                                                                                 | ble III - Statement showing shareholding pattern of<br>e Public shareholder<br>stitutions (Domestic)<br>Manual Funds                 | ANNA MINE OF                  | , and the same of the same of |                                                    | or total no 31 Star                                     | , and the second                   |                                                                                                    |                                                       |                                     |                                                 |                                                                          |                              |                                                                 |                                                                                                    |              |                                       |                             |                                       |                                                                    |                  |                                                        |                    |
| (a) (b)                                                                                | Mutual Funds<br>Fenture Capital Funds                                                                                                |                               |                                                                                                    |                                                    |                                                         |                                    |                                                                                                    |                                                       |                                     |                                                 |                                                                          |                              |                                                                 |                                                                                                    |              |                                       |                             |                                       |                                                                    |                  |                                                        |                    |
| (c)                                                                                    | Alternate Investment Funds                                                                                                    |                               |                                                                                                    |                                                    |                                                         |                                    |                                                                                                    |                                                       |                                     |                                                 |                                                                          |                              |                                                                 |                                                                                                    |              |                                       |                             |                                       |                                                                    |                  |                                                        |                    |
| (e)                                                                                    | Sanis<br>nourance Companies                                                                                                    |                               |                                                                                                    |                                                    |                                                         |                                    |                                                                                                    |                                                       |                                     |                                                 |                                                                          |                              |                                                                 |                                                                                                    |              |                                       |                             |                                       |                                                                    |                  |                                                        |                    |
| (f)                                                                                    | Provident Funds/ Pension Funds<br>Asset reconstruction companies                                                                     |                               |                                                                                                    |                                                    |                                                         |                                    |                                                                                                    |                                                       |                                     |                                                 |                                                                          |                              |                                                                 |                                                                                                    |              |                                       |                             |                                       |                                                                    |                  |                                                        |                    |
| (h)                                                                                    | overeign Wealth Funds                                                                                                    |                               |                                                                                                    |                                                    |                                                         |                                    |                                                                                                    |                                                       |                                     |                                                 |                                                                          |                              |                                                                 |                                                                                                    |              |                                       |                             |                                       |                                                                    |                  |                                                        |                    |
| (0)                                                                                    | WEFCs registered with 881<br>Wher Financial Institutions                                                                             |                               |                                                                                                    |                                                    |                                                         |                                    |                                                                                                    |                                                       |                                     |                                                 |                                                                          |                              |                                                                 |                                                                                                    |              |                                       |                             |                                       |                                                                    |                  |                                                        |                    |
| (k)                                                                                    | Any Other (specify)                                                                                                    |                               |                                                                                                    |                                                    |                                                         |                                    |                                                                                                    |                                                       |                                     |                                                 |                                                                          |                              |                                                                 |                                                                                                    |              |                                       |                             |                                       |                                                                    |                  |                                                        |                    |
| (2) In                                                                                 | stitutions (Foreign)                                                                                                    |                               |                                                                                                    |                                                    |                                                         |                                    |                                                                                                    |                                                       |                                     |                                                 | _                                                                        |                              |                                                                 |                                                                                                    |              |                                       |                             |                                       |                                                                    |                  | 1                                                      |                    |
| (a) !                                                                                  | Foreign Direct Investment<br>Foreign Venture Capital Investors                                                                       |                               |                                                                                                    |                                                    |                                                         |                                    |                                                                                                    |                                                       |                                     |                                                 |                                                                          |                              |                                                                 |                                                                                                    |              |                                       |                             |                                       |                                                                    |                  |                                                        |                    |
| (c)                                                                                    | Covereign Wealth Funds                                                                                                    |                               |                                                                                                    |                                                    |                                                         |                                    |                                                                                                    |                                                       |                                     |                                                 |                                                                          |                              |                                                                 |                                                                                                    |              |                                       |                             |                                       |                                                                    |                  |                                                        |                    |
| (e)                                                                                    | oreign Portfolio Investors Category II                                                                                               |                               |                                                                                                    |                                                    |                                                         |                                    |                                                                                                    |                                                       |                                     |                                                 |                                                                          |                              |                                                                 |                                                                                                    |              |                                       |                             |                                       |                                                                    |                  |                                                        |                    |
| (f)                                                                                    | Overseas Depositories (holding DRs) (balancing figure)                                                                               |                               |                                                                                                    |                                                    |                                                         |                                    |                                                                                                    |                                                       |                                     |                                                 |                                                                          |                              |                                                                 |                                                                                                    |              |                                       |                             |                                       |                                                                    |                  |                                                        |                    |
|                                                                                        | Sub-Total (8)(2)                                                                                                    |                               |                                                                                                    |                                                    |                                                         |                                    |                                                                                                    |                                                       |                                     |                                                 |                                                                          |                              |                                                                 |                                                                                                    |              |                                       |                             |                                       |                                                                    |                  |                                                        |                    |
| (3) Ce                                                                                 | Central Government / President of India                                                                                              |                               |                                                                                                    |                                                    |                                                         |                                    |                                                                                                    |                                                       |                                     |                                                 |                                                                          |                              |                                                                 |                                                                                                    |              |                                       |                             |                                       |                                                                    |                  |                                                        |                    |
| (b)<br>(c)                                                                             | itate Government / Governor<br>Ihareholding by Companies or Bodies Corporate where                                                   |                               |                                                                                                    |                                                    |                                                         |                                    |                                                                                                    |                                                       |                                     |                                                 |                                                                          |                              |                                                                 |                                                                                                    |              |                                       |                             |                                       |                                                                    |                  |                                                        |                    |
|                                                                                        | Central / State Government is a promoter Sub-Total (8)(3)                                                                            |                               |                                                                                                    |                                                    |                                                         |                                    |                                                                                                    |                                                       |                                     |                                                 |                                                                          |                              |                                                                 |                                                                                                    |              |                                       |                             |                                       |                                                                    |                  |                                                        |                    |
| (4) No                                                                                 | on-institutions                                                                                                    |                               |                                                                                                    |                                                    |                                                         |                                    |                                                                                                    |                                                       |                                     |                                                 |                                                                          |                              |                                                                 |                                                                                                    |              |                                       |                             |                                       |                                                                    |                  |                                                        |                    |
| (a)                                                                                    | Associate companies / Subsidiaries                                                                                                   |                               |                                                                                                    |                                                    |                                                         |                                    |                                                                                                    |                                                       |                                     |                                                 |                                                                          |                              |                                                                 |                                                                                                    |              |                                       |                             |                                       |                                                                    |                  |                                                        |                    |
| (b)                                                                                    | Directors and their relatives (excluding independent<br>frectors and nominee directors)                                              |                               |                                                                                                    |                                                    |                                                         |                                    |                                                                                                    |                                                       |                                     |                                                 |                                                                          |                              |                                                                 |                                                                                                    |              |                                       |                             |                                       |                                                                    |                  |                                                        |                    |
|                                                                                        |                                                                                                    |                               |                                                                                                    |                                                    |                                                         |                                    |                                                                                                    |                                                       |                                     |                                                 |                                                                          |                              |                                                                 |                                                                                                    |              |                                       |                             |                                       |                                                                    |                  |                                                        |                    |
| (c)                                                                                    | Sey Managerial Personnel                                                                                                    |                               |                                                                                                    |                                                    |                                                         |                                    |                                                                                                    |                                                       |                                     |                                                 |                                                                          |                              |                                                                 |                                                                                                    |              |                                       |                             |                                       |                                                                    |                  |                                                        |                    |
| (d)                                                                                    | telatives of promoters (other than 'immediate relatives'<br>of promoters disclosed under 'Promoter and Promoter                      |                               |                                                                                                    |                                                    |                                                         |                                    |                                                                                                    |                                                       |                                     |                                                 |                                                                          |                              |                                                                 |                                                                                                    |              |                                       |                             |                                       |                                                                    |                  |                                                        |                    |
| 1-7                                                                                    | of promoters disclosed under 'Promoter and Promoter<br>Group' category!<br>Trusts where any person belonging to 'Promoter and        |                               |                                                                                                    |                                                    |                                                         |                                    |                                                                                                    |                                                       |                                     |                                                 |                                                                          |                              |                                                                 |                                                                                                    |              |                                       |                             |                                       |                                                                    |                  |                                                        |                    |
| (e)                                                                                    | routs where any person belonging to Promoter and<br>Promoter Group' category is 'trustee', 'beneficiary', or<br>author of the trust' |                               |                                                                                                    |                                                    |                                                         |                                    |                                                                                                    |                                                       |                                     |                                                 |                                                                          |                              |                                                                 |                                                                                                    |              |                                       |                             |                                       |                                                                    |                  |                                                        |                    |
|                                                                                        | nvestor Education and Protection Fund (IEPF)                                                                                         |                               |                                                                                                    |                                                    |                                                         |                                    |                                                                                                    |                                                       |                                     |                                                 |                                                                          |                              |                                                                 |                                                                                                    |              |                                       |                             |                                       |                                                                    |                  |                                                        |                    |
| $\vdash$                                                                               |                                                                                                    |                               |                                                                                                    |                                                    |                                                         |                                    |                                                                                                    |                                                       |                                     |                                                 |                                                                          |                              |                                                                 |                                                                                                    |              |                                       |                             |                                       |                                                                    |                  |                                                        |                    |
| (g)                                                                                    | tesident Individuals holding nominal share capital up to<br>ts. 2 lakhs                                                              |                               | 4419567                                                                                                    |                                                    |                                                         | 4419567                            | 21.62                                                                                                    | 4419567                                               | 4419567                             | 24.61                                           |                                                                          |                              |                                                                 | 97.50                                                                                                    |              |                                       |                             |                                       | 4141225                                                            |                  |                                                        |                    |
| (h) !                                                                                  | tesident Individuals holding nominal share capital in<br>excess of Rs. 2 lashs                                                       | 8872                          |                                                                                                    |                                                    |                                                         |                                    |                                                                                                    |                                                       |                                     | 21.63                                           | *                                                                        |                              |                                                                 | 21.62                                                                                                    |              |                                       |                             |                                       |                                                                    |                  |                                                        |                    |
|                                                                                        |                                                                                                    | 113                           | 11720161                                                                                                    |                                                    |                                                         | 11720161                           | 57.33                                                                                                    | 11720161                                              | 11720161                            | 57.3                                            | 3                                                                        |                              |                                                                 | 57.33                                                                                                    |              |                                       |                             |                                       | 11597661                                                           |                  | 0                                                      | 0                  |
|                                                                                        | Non Resident Indians (NRIs)                                                                                                    | 45                            | 136746                                                                                                    |                                                    |                                                         | 136746                             | 0.67                                                                                                    | 196746                                                | 136746                              | 0.63                                            | 2                                                                        |                              |                                                                 | 0.67                                                                                                    |              |                                       |                             |                                       | 136746                                                             |                  | 0                                                      | 0                  |
| 60                                                                                     | oreign Nationals                                                                                                    |                               |                                                                                                    |                                                    |                                                         |                                    |                                                                                                    |                                                       |                                     |                                                 |                                                                          |                              |                                                                 |                                                                                                    |              |                                       |                             |                                       |                                                                    |                  |                                                        |                    |
| (k)                                                                                    | foreign Companies                                                                                                    |                               |                                                                                                    |                                                    |                                                         |                                    |                                                                                                    |                                                       |                                     |                                                 |                                                                          |                              |                                                                 |                                                                                                    |              |                                       |                             |                                       |                                                                    |                  |                                                        |                    |
| $\vdash$                                                                               | tedies Corporate                                                                                                    |                               |                                                                                                    |                                                    |                                                         |                                    |                                                                                                    |                                                       |                                     |                                                 |                                                                          |                              |                                                                 |                                                                                                    |              |                                       |                             |                                       |                                                                    |                  |                                                        |                    |
|                                                                                        | Any Other (specify)                                                                                                    | 59                            | 1848725<br>1682613                                                                                                    |                                                    |                                                         | 1848725<br>1682613                 | 9.04<br>8.23                                                                                                    | 1848725<br>1682613                                    | 1848725<br>1682613                  | 9.0<br>8.2                                      | 3                                                                        |                              |                                                                 | 9.04<br>8.23                                                                                                    |              |                                       |                             |                                       | 1527151<br>1680863                                                 |                  | 0                                                      | 0                  |
|                                                                                        | Sub-Total (8)(4)                                                                                                    |                               | 19807812                                                                                                    |                                                    |                                                         | 19807812                           | 96.90                                                                                                    | 19807812.00                                           | 19807812                            | 96.90                                           | 0                                                                        |                              |                                                                 | 96.90                                                                                                    |              |                                       |                             |                                       | 19083646                                                           |                  | 0                                                      | 0                  |
|                                                                                        | otal Public Shareholding (8)+(8)(1)+(8)(2)+(8)(3)+(8)(4) Details of the shareholders acting as persons in Concert for                |                               | 19807812                                                                                                    |                                                    |                                                         | 19807812                           | 96.90                                                                                                    | 19807812                                              | 19807812                            | 96.91                                           | O]                                                                       |                              |                                                                 | 96.90                                                                                                    |              |                                       |                             |                                       | 19083646                                                           |                  | 0                                                      | 0                  |
|                                                                                        | Details of Shares which remain unclaimed for Public                                                                                  |                               |                                                                                                    |                                                    |                                                         |                                    |                                                                                                    |                                                       |                                     |                                                 |                                                                          |                              |                                                                 |                                                                                                    |              |                                       |                             |                                       |                                                                    |                  |                                                        |                    |
|                                                                                        |                                                                                                    | fabra Nova Do                 | - B-4F 4                                                                                                    |                                                    |                                                         |                                    |                                                                                                    |                                                       |                                     |                                                 |                                                                          |                              |                                                                 |                                                                                                    |              |                                       |                             |                                       |                                                                    |                  |                                                        |                    |
|                                                                                        | ble IV - Statement showing shareholding pattern of                                                                                   |                               | n ruttic shareholder                                                                                                    |                                                    |                                                         |                                    |                                                                                                    |                                                       |                                     |                                                 |                                                                          |                              |                                                                 |                                                                                                    |              |                                       |                             |                                       |                                                                    |                  |                                                        |                    |
|                                                                                        | Sustodian/DR: Holder - Name of DR Holders (II Assillable)<br>solower Renefit Trust / Employee Wolfare Trust under                    |                               |                                                                                                    |                                                    |                                                         |                                    |                                                                                                    |                                                       |                                     |                                                 |                                                                          |                              |                                                                 |                                                                                                    |              |                                       |                             |                                       |                                                                    |                  |                                                        |                    |
| (2)                                                                                    | sciones Banefill Trust / Employee Welfare Trust under<br>MIShare Based Employee Benefils and Sweat Equity).<br>Building, 2021        |                               |                                                                                                    |                                                    |                                                         |                                    |                                                                                                    |                                                       |                                     |                                                 |                                                                          |                              |                                                                 |                                                                                                    |              |                                       |                             |                                       |                                                                    |                  |                                                        |                    |
|                                                                                        | Total NonPromoter- Non Public Shareholding<br>(C)= (C)(1)+(C)(2)                                                                     |                               |                                                                                                    |                                                    |                                                         |                                    |                                                                                                    |                                                       |                                     |                                                 |                                                                          |                              |                                                                 |                                                                                                    |              |                                       |                             |                                       |                                                                    |                  | _                                                      |                    |
|                                                                                        | Total (A+B+C2)                                                                                                    |                               | 20442500                                                                                                    |                                                    |                                                         | 20442500                           |                                                                                                    | 20442500.00                                           | 20442500                            | 100.00                                          |                                                                          |                              |                                                                 | 100.00                                                                                                    |              |                                       |                             |                                       | 19718334                                                           |                  | 0                                                      | 0                  |
|                                                                                        | Total (A+B+C)                                                                                                    | 9201                          | 20442500                                                                                                    |                                                    |                                                         | 20442500<br>Disclosure of notes on |                                                                                                    | 20442500.00<br>Add Notes                              | 20442500                            | 100.00                                          | 0                                                                        |                              |                                                                 | 100.00                                                                                                    |              |                                       |                             |                                       | 19718334                                                           |                  | 0                                                      | 0                  |
|                                                                                        |                                                                                                    |                               | Djerle                                                                                                    | sure of notes in case of                           | promoter holiding in de                                 |                                    |                                                                                                    | Add Notes                                             |                                     |                                                 |                                                                          |                              |                                                                 |                                                                                                    |              |                                       |                             |                                       |                                                                    |                  |                                                        |                    |
|                                                                                        |                                                                                                    |                               | USCIO                                                                                                    |                                                    |                                                         |                                    |                                                                                                    |                                                       |                                     |                                                 |                                                                          |                              |                                                                 |                                                                                                    |              |                                       |                             |                                       |                                                                    |                  |                                                        |                    |
| 1                                                                                      |                                                                                                    |                               |                                                                                                    |                                                    |                                                         |                                    |                                                                                                    |                                                       |                                     |                                                 |                                                                          |                              |                                                                 |                                                                                                    |              |                                       |                             |                                       |                                                                    |                  |                                                        |                    |
| Disclosure of notes on shareholding pattern for company remarks explanatory  Add Notes |                                                                                                    |                               |                                                                                                    |                                                    |                                                         |                                    |                                                                                                    |                                                       |                                     |                                                 |                                                                          |                              |                                                                 |                                                                                                    |              |                                       |                             |                                       |                                                                    |                  |                                                        |                    |

|               | Home Validate                      |              |                            |                                |                                                                   |                                                               |           |                                     |                                                                                            |                                         |                                 |                  |
|---------------|------------------------------------|--------------|----------------------------|--------------------------------|-------------------------------------------------------------------|---------------------------------------------------------------|-----------|-------------------------------------|--------------------------------------------------------------------------------------------|-----------------------------------------|---------------------------------|------------------|
|               |                                    |              |                            |                                |                                                                   | Number of Voting Rights held in each class of securities (IX) |           |                                     |                                                                                            |                                         |                                 |                  |
|               | Name                               |              | No. of fully paid up       | Total nos. shares              | Shareholding as a % of total no. of shares                        | total no. of shares No of Voting (XIV                         |           | XIV) Rights Total as                |                                                                                            | Number of equity shares                 |                                 |                  |
| Searia<br>No. | of the<br>Shareholders<br>(I)      | PAN<br>(II)  | equity shares held<br>(IV) | held<br>(VII) = (IV)+(V)+ (VI) | (calculated as per SCRR,<br>1957)<br>(VIII)<br>As a % of (A+B+C2) | Class<br>eg:X                                                 | Total     | a % of<br>Total<br>Voting<br>rights | (as a percentage of<br>diluted share capital)<br>(XI)= (VII)+(XI)(a)<br>As a % of (A+B+C2) | held in dematerialized<br>form<br>(XIV) | Reason for not providing<br>PAN | Shareholder type |
| A1(a          | Individuals/Hindu undivided Family |              |                            |                                |                                                                   |                                                               |           |                                     |                                                                                            |                                         |                                 |                  |
|               | Add Delete                         |              |                            |                                |                                                                   |                                                               |           |                                     |                                                                                            |                                         |                                 |                  |
| 1             | DHEERAJ SHAH                       | ARWPS1458D   | 634688                     | 634688                         | 3.10                                                              | 634688.00                                                     | 634688.00 | 3.10                                | 3.10                                                                                       | 634688                                  |                                 | Promoter         |
|               | Click here to go ba                | <u>Total</u> | 634688                     | 634688                         | 3.10                                                              | 634688.00                                                     | 634688.00 | 3.10                                | 3.10                                                                                       | 634688                                  |                                 |                  |

|             | Home Validate                            |                   |                            |                                |                                                                           |                    |                                     |                                     |                                                                                        |                                    |                |                  |                           |                    |
|-------------|------------------------------------------|-------------------|----------------------------|--------------------------------|---------------------------------------------------------------------------|--------------------|-------------------------------------|-------------------------------------|----------------------------------------------------------------------------------------|------------------------------------|----------------|------------------|---------------------------|--------------------|
|             |                                          |                   |                            |                                |                                                                           | Number of Votir    | ng Rights held in each clas<br>(IX) | s of securities                     | Shareholding , as a %                                                                  |                                    |                | S                | ub-categorization of shar | es                 |
|             | Name<br>of the                           | PAN               | No. of fully paid up       | Total nos. shares              | Shareholding as a % of<br>total no. of shares<br>(calculated as per SCRR, | No of Voti<br>Righ |                                     | Total as                            | assuming full<br>conversion of<br>convertible securities                               | Number of equity<br>shares held in | Reason for not | Shar             | eholding (No. of shares)  | under              |
| Searial No. | Shareholders (I)                         | (II)              | equity shares held<br>(IV) | held<br>(VII) = (IV)+(V)+ (VI) | 1957)<br>(VIII)<br>As a % of (A+B+C2)                                     | Class<br>eg:<br>X  | Total                               | a % of<br>Total<br>Voting<br>rights | (as a percentage of<br>diluted share capital)<br>(XI)= (VII)+(X)<br>As a % of (A+B+C2) | dematerialized form<br>(XIV)       | providing PAN  | Sub-category (i) | Sub-category (ii)         | Sub-category (iii) |
| B4(h)       | Individuals - ii. Individual shareholder | s holding nomin   | al share capital in exce   | ss of Rs. 2 lakhs.             |                                                                           |                    |                                     |                                     |                                                                                        |                                    |                |                  |                           |                    |
|             | Add Delete                               | Disclosure of sha | reholder holding more ti   | han 1% of total number o       | f shares                                                                  | _                  |                                     |                                     |                                                                                        |                                    |                |                  |                           |                    |
| 1           | PRABHA VISHWAMANI TIWARI .               | AHOPP6303Q        | 470701                     | 470701                         | 2.30                                                                      | 470701.00          | 470701.00                           | 2.30                                | 2.30                                                                                   | 470701                             |                | 0                | (                         | 0                  |
| 2           | PARAG RAMESHCHANDRA MALDE .              | ALUPM8220F        | 795661                     | 795661                         | 3.89                                                                      | 795661.00          | 795661.00                           | 3.89                                | 3.89                                                                                   | 795661                             |                | 0                | (                         | 0                  |
| 3           | VISHWAMANI MATAMANI TIWARI               | ABWPT2569G        | 636300                     | 636300                         | 3.11                                                                      | 636300.00          | 636300.00                           | 3.11                                | 3.11                                                                                   | 636300                             |                | 0                | (                         | 0                  |
| 4           | DIMPLE P SHETH                           | ABKPD2755Q        | 544700                     | 544700                         | 2.66                                                                      | 544700.00          | 544700.00                           | 2.66                                | 2.66                                                                                   | 544700                             |                | 0                | (                         | 0                  |
| 5           | RINA JINESH MATALIA                      | ALTPM7183L        | 302650                     | 302650                         | 1.48                                                                      | 302650.00          | 302650.00                           | 1.48                                | 1.48                                                                                   | 302650                             |                | 0                | (                         | 0                  |
| 6           | SWARUP GUCHHAIT                          | AHGPG5098R        | 777888                     | 777888                         | 3.81                                                                      | 777888.00          | 777888.00                           | 3.81                                | 3.81                                                                                   | 777888                             |                | 0                | (                         | 0                  |
| 7           | VANDANA JAIN .                           | ACPPV5784R        | 232500                     | 232500                         | 1.14                                                                      | 232500.00          | 232500.00                           | 1.14                                | 1.14                                                                                   | 232500                             |                | 0                | (                         | 0                  |
| 8           | ANKITA HEMENDRA SHAH                     | ASUPS0579A        | 440605                     | 440605                         | 2.16                                                                      | 440605.00          | 440605.00                           | 2.16                                | 2.16                                                                                   | 440605                             |                | 0                | (                         | 0                  |
| 9           | JIGNA V DESAI                            | BOBPD2894H        | 230486                     | 230486                         | 1.13                                                                      | 230486.00          | 230486.00                           | 1.13                                | 1.13                                                                                   | 230486                             |                | 0                | (                         | 0                  |
| 10          | NIDHI NARESH NANDU                       | AYJPN7548K        | 274335                     | 274335                         | 1.34                                                                      | 274335.00          | 274335.00                           | 1.34                                | 1.34                                                                                   | 274335                             |                | 0                |                           | 0                  |
| 11          | P MUKESH KUMAR                           | ACHPM3109P        | 675000                     | 675000                         | 3.30                                                                      | 675000.00          | 675000.00                           | 3.30                                | 3.30                                                                                   | 675000                             | _              | 0                | (                         | 0                  |
|             | Click here to go back                    | <u>Total</u>      | 5380826                    | 5380826                        | 26.32                                                                     | 5380826.00         | 5380826.00                          | 26.32                               | 26.32                                                                                  | 5380826                            |                | 0                | (                         | 0                  |

| Home | Validate |
|------|----------|
|      |          |

|                | Name<br>of the<br>Shareholders<br>(I)                                               | PAN<br>(II)  | No. of fully paid up<br>equity shares held<br>(IV) | Total nos. shares              | Shareholding as a % of total no. of shares                        | Number of Voti<br>No of Vot<br>Rig |           | Shareho<br>assu<br>Total as         | Shareholding , as a % assuming full conversion of                                                                | Number of equity<br>shares held in<br>dematerialized form<br>(XIV) | Reason for not providing PAN | Sub-categorization of shares Shareholding (No. of shares) under |                   |                    |
|----------------|-------------------------------------------------------------------------------------|--------------|----------------------------------------------------|--------------------------------|-------------------------------------------------------------------|------------------------------------|-----------|-------------------------------------|----------------------------------------------------------------------------------------------------|--------------------------------------------------------------------|------------------------------|-----------------------------------------------------------------|-------------------|--------------------|
| Searial<br>No. |                                                                                     |              |                                                    | held<br>(VII) = (IV)+(V)+ (VI) | (calculated as per SCRR,<br>1957)<br>(VIII)<br>As a % of (A+B+C2) | Class<br>eg:<br>X                  | Total     | a % of<br>Total<br>Voting<br>rights | convertible securities<br>(as a percentage of<br>diluted share capital)<br>(XI)= (VII)+(X)<br>As a % of (A+B+C2) |                                                                    |                              | Sub-category (i)                                                | Sub-category (ii) | Sub-category (iii) |
| B4(I)          | Bodies Corporate                                                                    |              |                                                    |                                |                                                                   |                                    |           |                                     |                                                                                                    |                                                                    |                              |                                                                 |                   |                    |
|                | Add Delete Disclosure of shareholder holding more than 1% of total number of shares |              |                                                    |                                |                                                                   |                                    |           |                                     |                                                                                                    |                                                                    |                              |                                                                 |                   |                    |
| 1              | VILOHIT PROPERTY PRIVATE LIMITED                                                    | AAECV1283F   | 370000                                             | 370000                         | 1.81                                                              | 370000.00                          | 370000.00 | 1.81                                | 1.81                                                                                                    | 370000                                                             |                              | 0                                                               | 0                 | 0                  |
|                | Click here to go back                                                               | <u>Total</u> | 370000                                             | 370000                         | 1.81                                                              | 370000.00                          | 370000.00 | 1.81                                | 1.81                                                                                                    | 370000                                                             |                              | 0                                                               | 0                 | 0                  |

Home Validate

| Searial | Category            | Category / More than 1 percentage      | Name<br>of the<br>Shareholders<br>(I) | PAN<br>(II) | of the equity | No. of fully paid up<br>equity shares held | Total nos. shares<br>held | (calculated as per SCRR, | Number of Voting Rights held in each clas<br>(IX)<br>No of Voting (XIV)<br>Rights |            | assuming full conversion  Total as of convertible securities a % of (as a percentage of |                        | Number of equity<br>shares held in<br>dematerialized form | Reason for not providing PAN | Sub-categorization of shares Shareholding (No. of shares) under |                   |                    |
|---------|---------------------|----------------------------------------|---------------------------------------|-------------|---------------|--------------------------------------------|---------------------------|--------------------------|-----------------------------------------------------------------------------------|------------|-----------------------------------------------------------------------------------------|------------------------|-----------------------------------------------------------|------------------------------|-----------------------------------------------------------------|-------------------|--------------------|
| NO.     |                     |                                        |                                       |             |               | (IV)                                       | (VII) = (IV)+(V)+ (VI)    |                          | Class<br>eg:<br>X                                                                 | Total      | Total<br>Voting<br>rights                                                               | Voting (XI)= (VII)+(X) | (XIV)                                                     | providing PAIN               | Sub-category (i)                                                | Sub-category (ii) | Sub-category (iii) |
| B4(m    | Any Other (specify) |                                        |                                       |             |               |                                            |                           |                          |                                                                                   |            |                                                                                         |                        |                                                           |                              |                                                                 |                   |                    |
|         | Add Delete          | 1                                      |                                       |             |               |                                            |                           |                          |                                                                                   |            |                                                                                         |                        |                                                           |                              |                                                                 | ,                 |                    |
|         | 1 Trusts            | Category                               |                                       |             | 1             | 100000                                     | 100000                    | 0.49                     | 100000                                                                            | 100000     | 0.49                                                                                    | 0.49                   | 100000                                                    |                              |                                                                 | 0                 | 0                  |
|         | 2 Clearing Members  | Category                               |                                       |             | 13            | 50079                                      | 50079                     | 0.24                     | 50079                                                                             | 50079      | 0.24                                                                                    | 0.24                   | 50079                                                     |                              | 4                                                               | 0                 | 0                  |
|         | 3 HUF               | Category                               |                                       |             | 97            | 1532534                                    | 1532534                   | 7.50                     | 1532534                                                                           | 1532534    | 7.50                                                                                    | 7.50                   | 1530784                                                   |                              | 4                                                               | 0                 | 0                  |
|         | 4 HUF               | More than 1 percentage of shareholding | HEMENDRA V SHAH (HUF) .               | AADHH4514B  | 1             | 639803                                     | 639803                    | 3.13                     | 639803                                                                            | 639803     | 3.13                                                                                    | 3.13                   | 639803                                                    |                              |                                                                 |                   | 0                  |
|         |                     |                                        | Click here to go back                 | Total       | 111           | 1682613                                    | 1682613                   | 8.23                     | 1682613.00                                                                        | 1682613.00 | 8.23                                                                                    | 8.23                   | 1680863                                                   |                              |                                                                 | 0                 | 0                  |

| Table VI - Stateme | nt showing foreign | ownership limits |
|--------------------|--------------------|------------------|
|--------------------|--------------------|------------------|

| Particular                            | Approved limits (%) | Limits utilized (%) |
|---------------------------------------|---------------------|---------------------|
| As on shareholding date               | 0.00                | 0.00                |
| As on the end of previous 1st quarter | 0.00                | 0.00                |
| As on the end of previous 2nd quarter | 0.00                | 0.00                |
| As on the end of previous 3rd quarter | 0.00                | 0.00                |
| As on the end of previous 4th quarter | 0.00                | 0.00                |

### Notes:-

- 1) "Approved Limits (%)" means the limit approved by Board of Directors / shareholders of the Listed entity. In case the listed entity has no Board approved limit, provide details of sectoral / statutory cap prescribed by Government / Regulatory Authorities
- 2) Details of Foreign ownership includes foreign ownership / investments as specified in Rule 2(s) of the Foreign Exchange Management (Nondebt Instruments) Rules, 2019, made under the Foreign Exchange Management Act, 1999.